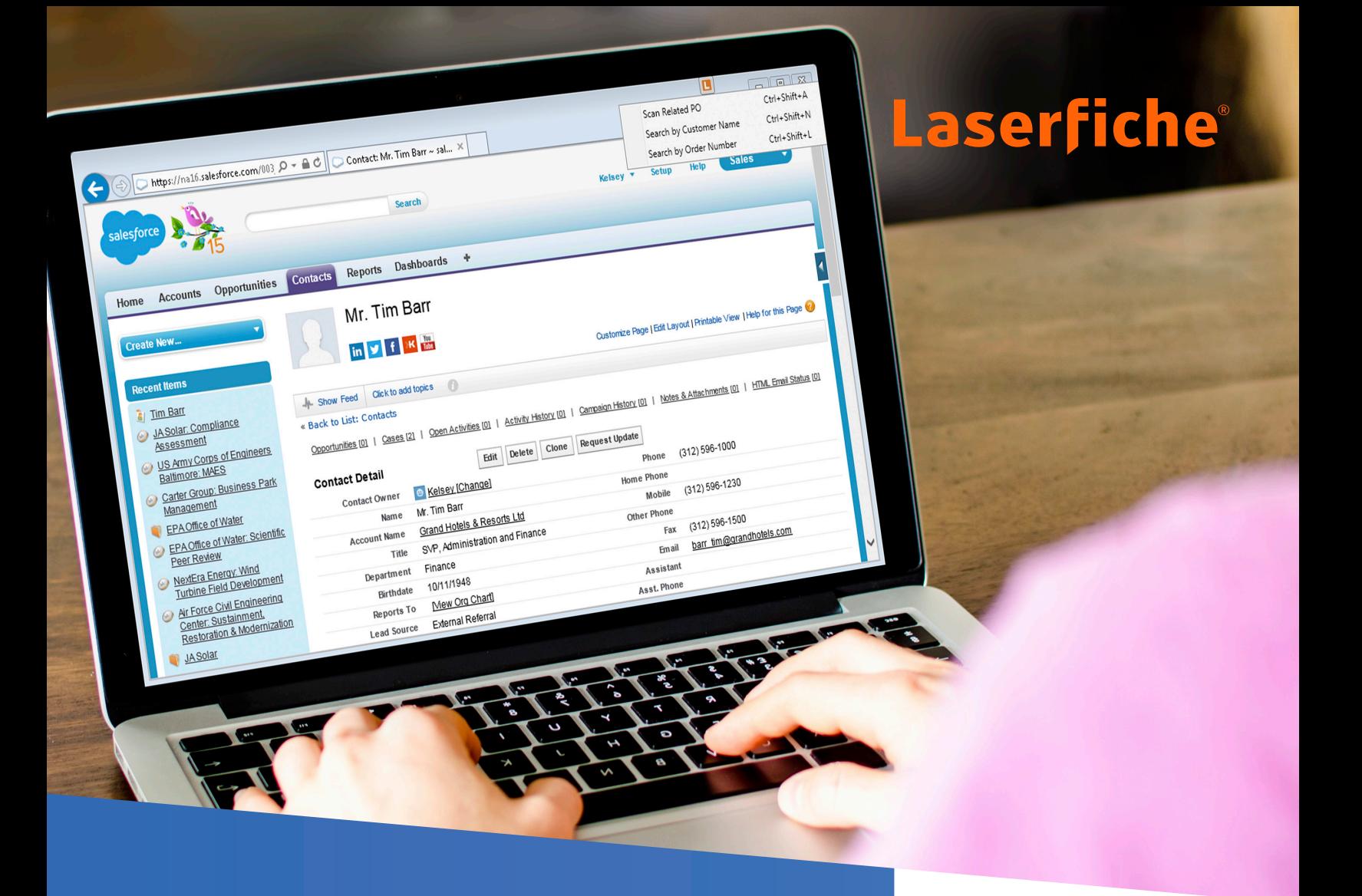

# Integrate Laserfiche With Business Applications

Reduce duplicate data entry, ensure data across all systems is up to date and make sure all employees have access to the same information.

- Integrate your content with ERP, CRM, SIS and GIS applications with one click using Laserfiche Connector
- Browse hundreds of pre-built integrations that help you easily connect Laserfiche with core business applications
- Use flexible SDKs to create sophisticated solutions that integrate with proprietary applications
- Save documents, emails and presentation slides into Laserfiche directly from Microsoft Office applications
- Automatically populate metadata and electronic forms with information pulled from an external SQL database

### Integrate Software in Minutes

- Integrate line-of-business applications without programming using Laserfiche Connector, a wizard-driven tool
- Access and search documents in Laserfiche, launch scanning, populate document metadata and perform other routine tasks directly within third-party systems
- Easily integrate through user-defined hotkeys and embedded icons
- Create searching and scanning profiles that end users can individually customize
- Send information into any third-party application directly from Laserfiche

### Seamlessly Connect Systems Using Pre-Built Integrations

- Sign documents online with SIGNiX or DocuSign directly from within the Laserfiche Client or Web Access
- Fill out forms in the Laser App interface and automatically post them as PDF to Laserfiche for validation and further processing
- Quickly connect Laserfiche with popular multifunction devices such as Samsung or Ricoh products
- Import documents into Laserfiche from popular cloud-based services such as Microsoft OneDrive and Google Drive
- Open Microsoft Office files stored in Laserfiche in their native applications, and add or change Laserfiche metadata without leaving that program
- Import Microsoft Outlook emails and attachments into Laserfiche with one click

## Create Sophisticated Custom Solutions

- Create custom applications and integrations with the Laserfiche Software Developer's Kit (SDK)
- Automate Laserfiche-related tasks such as indexing and retrieving documents and populating template fields
- Leverage an extensive library of C# and VB.NET sample code to help tailor functionality to your specific business needs

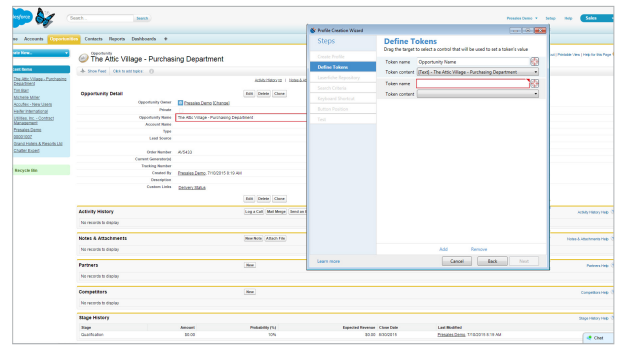

*Laserfiche Connector simplifies integrations with applications such as Salesforce*

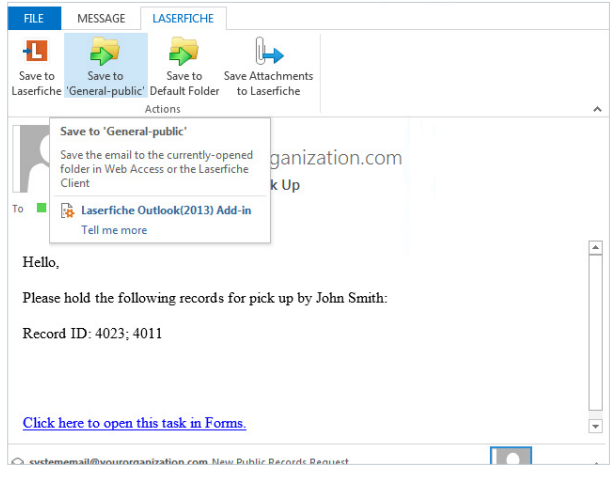

*Import emails and their attachments directly from Microsoft Outlook into Laserfiche*

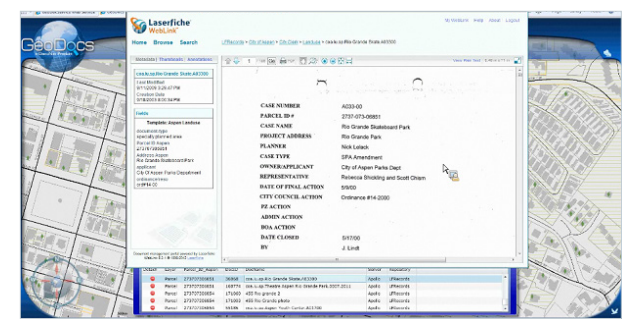

*View Laserfiche documents related to any individual property directly from the GIS map*

#### © 2016 Laserfiche

Laserfiche is a division of Compulink Management Center, Inc. Laserfiche®, Run Smarter® and Compulink® are registered trademarks of Compulink Management Center, Inc. All other trademarks are properties of their respective companies. Due to continuing product development, product specifications and capabilities are subject to change without notice.

**Get a Demo**  laserfiche.com/demo

**Contact Us**  info@laserfiche.com (800) 985-8533